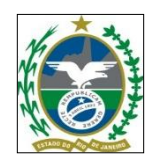

#### **G O V E R N O D O E S TA D O D O R I O D E J AN E I R O S E C R E TAR I A D E E S TAD O D E P L AN E J A M E N TO E G E S T ÃO F U N D AÇ ÃO D E P R E V I D Ê N C I A C O M P L E M E N TAR D O E S TAD O D O R I O D E J AN E I R O**

#### **TERMO DE REFERÊNCIA**

#### **1 – DO OBJETO**

**1.1.** Este Termo de Referência tem por objetivo a contratação de empresa para fornecimento de licença de uso de *software* para a análise e acompanhamento de fundos de investimentos, de acordo com as especificações previstas no presente Termo de Referência.

#### **2. JUSTIFICATIVA:**

**2.1.** A Entidade Fechada de Previdência Complementar, na gestão dos investimentos, necessita de diversas informações econômicas e financeiras para elaboração de cenários, monitoramento das condições de mercado e avaliação da relação retorno e risco dos diversos ativos. Neste contexto, com o propósito de atender aos objetivos de avaliação e seleção gestores, otimização de portfólio e acompanhamento de diversos índices do mercado financeiro, a aquisição do serviço em epígrafe para a Entidade é de extrema importância para garantir a plenitude da gestão dos investimentos. Os benefícios da contratação de *software* é a sistematização, o acesso a toda a população de fundos de investimentos do Brasil, soluções para acessar, analisar, comparar e acompanhar esses mesmos fundos, segurança da informação e subsídios para a tomada de decisão.

#### **3. ESCOPO DO SERVIÇO:**

**3.1.** Fornecimento de licença de uso de *software* para a análise e acompanhamento de fundos de investimentos com implantação, treinamento, manutenção, suporte técnico, acompanhamento e demais atividades necessárias ao perfeito funcionamento do Sistema.

**3.2.** O Sistema deverá estar completamente em conformidade com as legislações vigentes.

**3.3.** O Sistema deverá possuir, **no mínimo**, as seguintes funcionalidades:

**3.3.1. Base de Dados:** Acessar, de forma estruturada, toda a população de fundos de

investimentos do Brasil. A fonte de dados deve ser proveniente da Comissão de Valores Mobiliários (CVM) e/ou da Associação Brasileira das Entidades dos Mercados Financeiro e de Capitais (ANBIMA).

**a) Cadastro dos Fundos**: Consultar os dados cadastrais de fundos de investimentos: nome do fundo, CNPJ, classificações (CVM e ANBIMA), nome do gestor, nome do administrador, código ISIN; taxas (administração, performance, entrada e saída), movimentação (prazo de emissão de cotas, prazo de conversão de resgate, prazo de pagamento de resgate, carências, aplicação mínima inicial, aplicação mínima adicional) e data do início do fundo.

**b) Séries Históricas dos Fundos**: Consultar a(s) série(s) dos fundos de investimentos: valor da cota, patrimônio líquido, número de cotistas, aplicações e resgates.

**3.3.2. Documentos:** Acessar os regulamentos e prospectos dos fundos de investimentos pertencentes à base de dados.

**3.3.3. Filtro:** Por meio de filtro, aplicável a toda população de fundos, criar, salvar e acessar diferentes grupos de fundos de investimentos.

**a) Qualitativo**: Filtrar fundos de investimentos por meio de restrições e critérios qualitativos;

**b) Quantitativo**: Filtrar fundos de investimentos por meio de restrições e critérios quantitativos.

**3.3.4. Análise:** Gerar diversas análises quantitativas de forma individual ou em grupos de fundos de investimentos.

**3.3.5. Análise de Estilo Baseado no Retorno:** Possuir ferramenta definida como a análise estatística da série de retornos de um ativo (fundo de investimento) contra a série de retornos de um conjunto de índices de mercado que representam determinadas classes de ativos ou fatores de risco. O objetivo da análise de estilo é obter a contribuição percentual de cada índice para a explicação do risco da série de retornos da cota do fundo. Deve ser possível, na parametrização da ferramenta, definir os pesos mínimos e máximos da contribuição percentual de cada índice para a explicação do retorno do ativo. A metodologia da análise de estilo baseado no retorno deve ter como fundamento os artigos de Willian

Sharpe (1988 e 1992)<sup>1</sup>.

1

**3.3.6. Relatórios:** Gerar relatórios para acompanhamento de fundos, índices, *benchmarks* personalizados e portfólios. Realizar a exportação dos relatórios para os formatos de arquivos .pdf e .xlsx.

**3.3.7. Lâminas:** O usuário deve ser capaz de gerar relatórios em uma tela apresentando um resumo com as informações que lhe parecerem mais relevantes. Essas informações incluem, mas não se limitam, dados de cadastro, perfil do fundo, retorno, gráficos, históricos e informações operacionais. A geração destes relatórios pode ser realizada a partir do zero, usar um relatório pré-formatado ou utilizar um relatório pré-formatado e realizar customizações.

**3.3.8. Composição de Carteiras:** Conter o histórico de composição da carteira dos fundos de investimento disponíveis na base de dados do sistema, conforme divulgação da CVM, podendo ser apresentadas em valores percentuais e/ou financeiros.

**a) Indústria**: Verificar quais fundos possuem na carteira ativos selecionados;

**b) Consolidada**: Visualizar o histórico de composição de carteira, de forma consolidada, a partir da seleção de diversos fundos de investimentos. Além disso, deve ser possível ao sistema consolidar a carteira de fundos-de-fundos, ou seja, abrir a carteira de cada um dos fundos investidos e consolidar seus ativos.

**3.3.9. Séries:** Acessar as séries de diversos índices (financeiros e macroeconômicos), disponíveis na base de dados do sistema, tais como: IMAs, IBrX, Ibovespa, SMLL, INPC, IPCA e etc.

**a) Títulos Públicos**: Acessar as séries históricas dos títulos públicos federais prefixados e atrelados à variação da Taxa Selic e de índices de preços, que tenham sido colocados no mercado de forma competitiva via leilões públicos. As séries históricas incluem, por exemplo, as séries dos Preços Unitários (PU) destes títulos;

**b) Exportação**: Deve ser possível realizar a exportação dos dados das séries dos diversos indicadores (financeiros e macroeconômicos) e dos títulos públicos para o formato de arquivos .xlsx.

<sup>1</sup> SHARPE, Willian (1988) "Determining a Fund's Effective Asset Mix", Investment Management Review, December, pp. 59-69. SHARPE, Willian (1992) "Asset Allocation: Management Style and Performance Measurement", Journal of Portfolio Management, Winter, pp. 7-19.

**3.3.10. Gráficos:** Apresentar na forma de gráficos a evolução temporal dos indicadores e séries, ou seja, ser possível apresentar graficamente itens como a evolução do patrimônio, do retorno, da volatilidade, da evolução da cota, do fluxo de recursos e etc.

**3.3.11. Otimização de Carteira:** Ferramenta, baseada no modelo de Markowitz, cujo objetivo é encontrar as carteiras com as melhores relações risco e retorno, ou seja, carteiras que pertencem à chamada Fronteira Eficiente. Para esta ferramenta, deverá ser possível obter a Fronteira Eficiente a partir de um determinado conjunto de fundos de investimentos e/ou índices de mercado.

**3.3.11.1. Restrições**: Permitir que o usuário defina com total flexibilidade restrições à composição das carteiras, informando o peso mínimo e/ou máximo de cada ativo.

**3.3.12. Índice Personalizado:** Criar índice personalizado, composto por fundo e/ou índices de mercado, para construção de análises.

**3.3.13. Inclusão de Índices:** Inserir série(s) no sistema para construção de análises.

# **4. DOS REQUISITOS TÉCNICOS:**

**4.1.** A solução apresentada pelas licitantes deverá funcionar em sistema operacional Windows ou ser acessado remotamente, via internet, por *website*, sem limitação de *page views*.

# **5. PROVA DE CONCEITO:**

**5.1.** A RJPREV solicitará, para aceite da proposta classificada em primeiro lugar, em até 05 (cinco) dias úteis, Prova de Conceito, a qual consistirá na instalação e operacionalização de toda a solução, ou de algum de seus módulos, para verificação das funcionalidades requeridas no presente Termo de Referência, sendo que, em caso de não atendimento de algum dos itens solicitados, será convocada a próxima empresa classificada.

**5.2.** A Prova de Conceito deverá ser executada nas instalações da RJPREV, devendo ser acompanhada por três representantes da RJPREV e por até três representantes da empresa vencedora.

# **6. DAS CONDIÇÕES GERAIS:**

**6.1. Licenças:** Contratação de 1 (uma) licença de uso do *software* descrito no Objeto deste Termo de Referência.

**6.2. Manutenção e Suporte Técnico:** Possibilidade de fornecimento de suporte nas instalações da RJPREV (presença de técnico responsável por parte do fornecedor) ou através de central de atendimento remoto via telefone ou internet (correio eletrônico ou formulário Web). A presença de técnico responsável somente será solicitada caso o atendimento remoto não esteja sendo efetivo. Os custos decorrentes de deslocamento, hospedagem e alimentação ficam por conta da contratada.

# **7. DA HABILITAÇÃO E QUALIFICAÇÃO TÉCNICA:**

#### **7.1 Habilitação Jurídica:**

**a)** Cédula de identidade e CPF dos sócios ou dos diretores;

**b)** Registro Comercial, no caso de empresário pessoa física;

**c)** Ato constitutivo, estatuto ou contrato social em vigor, devidamente registrado, em se tratando de sociedades empresárias, e, no caso de sociedades por ações, acompanhado de documentos de eleição de seus administradores.

**d)** Inscrição do ato constitutivo, no caso de sociedades simples, acompanhada de prova de diretoria em exercício;

**e)** Decreto de autorização, em se tratando de empresa ou sociedade estrangeira em funcionamento no país, e ato de registro ou autorização para funcionamento expedido pelo órgão competente, quando a atividade assim o exigir.

**f)** A sociedade simples que não adotar um dos tipos regulados nos artigos 1.039 a 1.092, deverá mencionar, no contrato social, por força do art. 997, inciso VI, as pessoas naturais incumbidas da administração;

**g)** ata da respectiva fundação, e o correspondente registro na Junta Comercial, bem como o estatuto com a ata da assembleia de aprovação, na forma do artigo 18 da Lei nº 5.764/71, em se tratando de sociedade cooperativa.

### **7.2 Regularidade Fiscal e Trabalhista:**

**a)** prova de inscrição no Cadastro de Pessoas Físicas (CPF) ou no Cadastro Nacional de Pessoas Jurídicas (CNPJ);

**b)** prova de inscrição no cadastro de contribuintes estadual ou municipal, se houver,

relativo ao domicílio ou sede do licitante, ou outra equivalente, na forma da lei;

**c)** prova de regularidade perante a Fazenda Nacional, Estadual e Municipal do domicílio ou sede do licitante com a apresentação das seguintes certidões:

**c1)** a prova de regularidade com a Fazenda Federal será efetuada por meio da Certidão Conjunta Negativa de Débitos relativos a Tributos Federais e à Dívida Ativa da União, ou Certidão Conjunta Positiva com efeito negativo, expedida pela Secretaria da Receita Federal do Brasil (RFB) e Procuradoria-Geral da Fazenda Nacional (PGFN), da sede do licitante**.** 

**c.2.)** Prova de regularidade com a Fazenda Estadual, por meio da apresentação da respectiva certidão negativa de débito (ou positiva com efeito de negativa), ou, se for o caso, certidão comprobatória de que o licitante, pelo respectivo objeto, está isento de inscrição estadual;

**c.2.1)** Caso o licitante esteja estabelecido no Estado do Rio de Janeiro, a prova de regularidade com a Fazenda Estadual será feita por meio da apresentação da certidão negativa ou positiva com efeito de negativa do imposto sobre circulação de mercadorias e serviços expedida pela Secretaria de Estado de Fazenda e certidão da Dívida Ativa para fins de licitação expedida pela Procuradoria Geral do Estado, ou , se for o caso, certidão comprobatório de que o licitante, pelo respectivo objeto, está isento de inscrição estadual.

**c.3)** a prova de regularidade com a Fazenda Municipal será feita por meio da certidão negativa ou positiva com efeito negativo de imposto sobre serviços de qualquer natureza, ou, se for o caso, certidão comprobatória de que o licitante, pelo respectivo objeto, está isento de inscrição municipal.

**d)** Certidão Negativa de Débito ou Certidão Positiva com efeito negativo referente à Contribuição Previdenciária e às de Terceiros, expedida pela Secretaria da Receita Federal do Brasil (RFB) da sede do licitante.

**e)** prova de regularidade perante o Fundo de Garantia por Tempo de Serviço (FGTS).

**f)** Prova de inexistência de débitos inadimplidos perante a Justiça do Trabalho, mediante a apresentação de Certidão Negativa de Débitos Trabalhistas (CNDT) ou por meio da Certidão Positiva de Débitos Trabalhistas com os mesmos efeitos da CNDT, quando verificada a existência de débitos garantidos por penhora suficiente, segundo o disposto no

§ 2º do art. 642-A, Título VII-A da CLT (alterada pela Lei Federal nº 12.440/11).

**7.3** Na hipótese de tratar-se de microempresa ou de empresa de pequeno porte, na forma da lei, não obstante a obrigatoriedade de apresentação de toda a documentação habilitatória, a comprovação da regularidade fiscal somente será exigida para efeito de assinatura do contrato caso se sagre vencedora na licitação.

## **7.4 Qualificação Econômico-Financeira:**

**a)** Todos os licitantes deverão apresentar certidões negativas de falências e recuperação judicial expedidas pelos distribuidores da sede da pessoa jurídica, ou de execução patrimonial, expedida no domicílio da pessoa física. Se o licitante não for sediado na Comarca da Capital do Estado do Rio de Janeiro, as certidões deverão vir acompanhadas de declaração oficial da autoridade judiciária competente, relacionando os distribuidores que, na Comarca de sua sede, tenham atribuição para expedir certidões negativas de falências e recuperação judicial, ou de execução patrimonial.

**a.1**) As certidões comprobatórias do atendimento ao disposto no item 12.4.1, quando emitidas no Município do Rio de Janeiro, serão as dos 1º, 2º, 3º e 4º Ofícios do Registro de Distribuição.

# **8 – DO PRAZO DE EXECUÇÃO:**

**8.1.** O prazo de vigência do contrato será de12 (doze) meses, contados a partir da data de publicação do contrato no D.O.

**8.2.** O prazo contratual poderá ser prorrogado, observando-se o limite previsto no artigo 57, IV da Lei 8.666/93, desde que a proposta da **CONTRATADA** seja comprovadamente mais vantajosa para o **CONTRATANTE**.

# **9 – DAS OBRIGAÇÕES DA CONTRATADA :**

**9.1.** Responsabilizar-se pela gestão da mão-de-obra necessária e qualificada para a realização dos serviços objeto deste Termo de Referência.

**9.2.** Manter, durante o prazo contratual, todas as condições da contratação e qualificação exigidas no item 6.2 deste termo.

**9.3.** É condição imprescindível para o ateste e pagamento das faturas a apresentação da seguinte documentação:

**a)** Certidões comprobatórias de regularidade fiscal, trabalhista, previdenciária e tributária;

**b)** Demais documentos que a legislação venha a exigir durante a vigência do contrato.

#### **10 – DAS OBRIGAÇÕES DA CONTRATANTE:**

**10.1.** Realizar o pagamento devidos à **CONTRATADA**, nas condições estabelecidas no **item 11**.

**10.2.** Efetuar o pagamento na forma estabelecida, dentro do prazo estipulado, desde que atendidas às formalidades previstas, relativamente aos serviços efetuados.

**10.3.** Designar representantes para acompanhar e fiscalizar a execução do contrato, que anotará em registro próprio todas as ocorrências verificadas.

**10.4.** Notificar por escrito a **CONTRATADA** sobre qualquer irregularidade referente à execução dos serviços contratados.

**10.5.** Observar para que, durante a vigência do contrato, sejam cumpridas as obrigações assumidas pela **CONTRATADA**, e mantidas todas as condições exigidas para habilitação.

**10.6.** É assegurada a **RJPREV** a faculdade de exigir, a qualquer tempo, da **CONTRATADA,** documentação que comprove o correto e tempestivo pagamento de todos os encargos previdenciários, trabalhistas, fiscais e comerciais decorrentes da execução do contrato oriundo deste Termo de Referência.

### **11 – DA FORMA DE PAGAMENTO:**

**11.1.** O pagamento será efetuado através da Autorização de Execução de Despesa;

**11.2.** O pagamento será efetuado no prazo de até 30 dias contados da apresentação à Diretoria de Administração da RJPREV da Nota Fiscal/Fatura, isenta de erros, para pagamento, acompanhada das Certidões de Regularidade Fiscal, sendo o pagamento efetuado diretamente na conta corrente de titularidade da **CONTRATADA**, junto à instituição financeira contratada pelo Estado do Rio de Janeiro.

#### **12 – DAS DISPOSIÇÕES GERAIS:**

**12.1.** As proponentes deverão apresentar proposta por preço global, com validade de 60 dias, na qual deverão estar inclusos quaisquer serviços ou despesas indispensáveis à execução do contrato, mesmo que, porventura, não estejam identificados neste Termo de Referência.

**12.2.** O preço apresentado na proposta deverá incluir todas as despesas legais incidentes direta ou indiretamente nos serviços ofertados, inclusive trabalhista, previdenciária, fiscal, tributária, ICMS, ISS, PIS e COFINS.

**12.3.** A proposta deverá contemplar, ainda, quaisquer materiais, serviços e seguros indispensáveis à execução dos serviços aqui descritos, inclusive aqueles que porventura não estejam identificados neste Termo de Referência.

Rio de Janeiro, 23 de fevereiro de 2015.

Gabriel Gonçalves do Vale Monteiro Gerente de Investimentos Fundação de Previdência Complementar do Estado do Rio de Janeiro – RJPREV

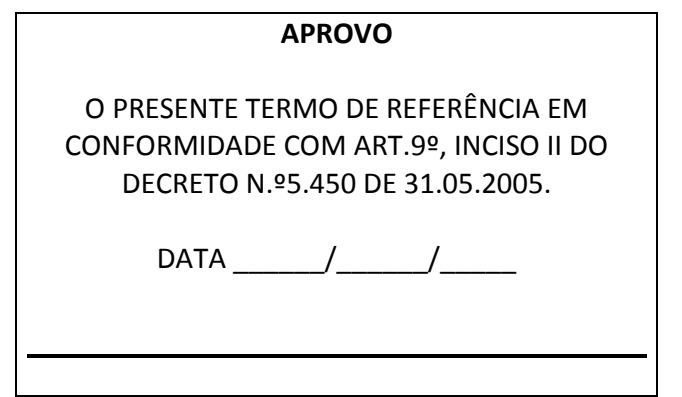